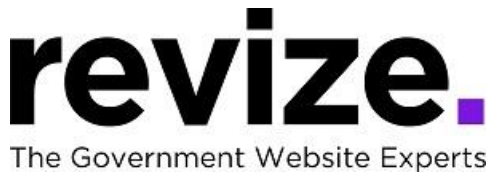

## *MOORE COUNTY,TX*

*Aug 23, 2022 8:00 AM CST / 9:00 AM EST Aug 30, 2022 8:00 AM CST / 9:00 AM EST*

## *Part 1 - The Basics (90 minutes)*

*Following Options Available to All Users* 

Login / Agenda

- Help Page / Revize Support
- Admin Panel / Publishing
- File Manager----create folders, add subfolders

Adding Content & Links (Edit Center Data)

- 1. Link to a page off your site
- 2. Link to another webpage … on your site
- 3. Anchor
- 4. Link to a Document
- 5. Link to Email/ Phone Number
- 6. Link to New Page for Additional Information (Read More fullwidth) Paste URL

Adding Images: ADA Compliance Save / Save as Draft / Cancel / History Adding YouTube Video Editing the Banner Image

Admin options; User permissions, Calendar, News Events

Part 2 - Advanced Features and Q&A (90+ minutes) Q&A: Have you been editing the site? Any concerns? Questions?

*Following Options Available to All Users*  Left Navigations: Creating Pages/ Modules/ Templates Admin options Editing Home Page Editing the Top Navigation Using the Back End/Admin Page (hidden pages)

Note: Some options are not enabled until the site is LIVE such as *"Facebook Integration", "enotify", "save-as-draft'", "Search"*